**Broome County**

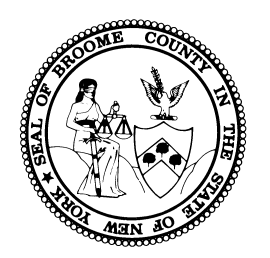

## **Child Single Point of Access**

# **(C-SPOA)**

### **Instructions**

### **for**

## *Universal Consent for Release of Information*

This document provides item-by-item descriptions of information needed to

successfully complete the C-SPOA *Universal Consent for Release of Information.*

**This document is best suited for** *Adobe Acrobat Reader***.** 

Download here: <https://get.adobe.com/reader/>

Use *TAB* button to toggle forward through Application. Use *SHIFT + TAB* to toggle backwards.

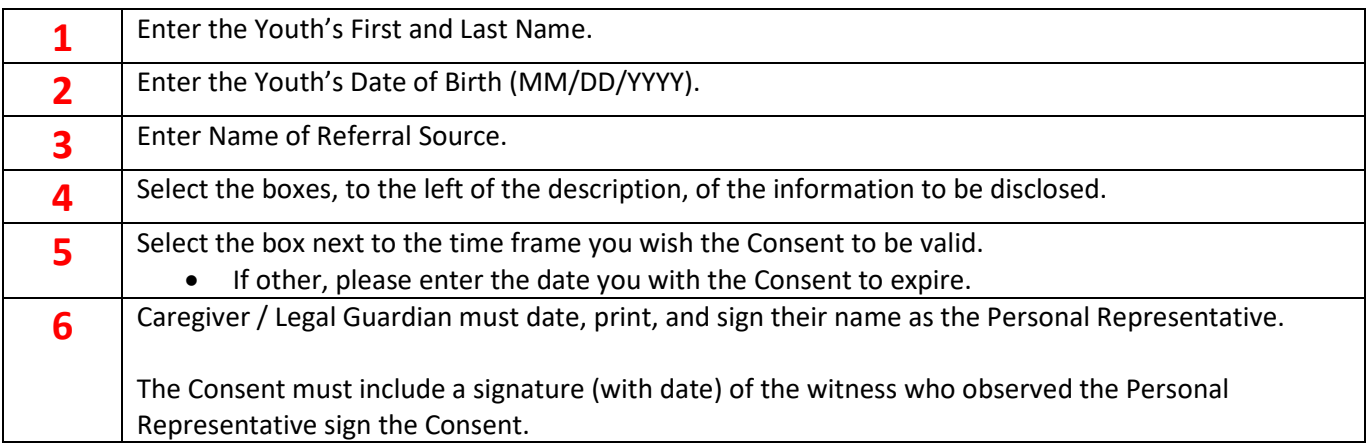

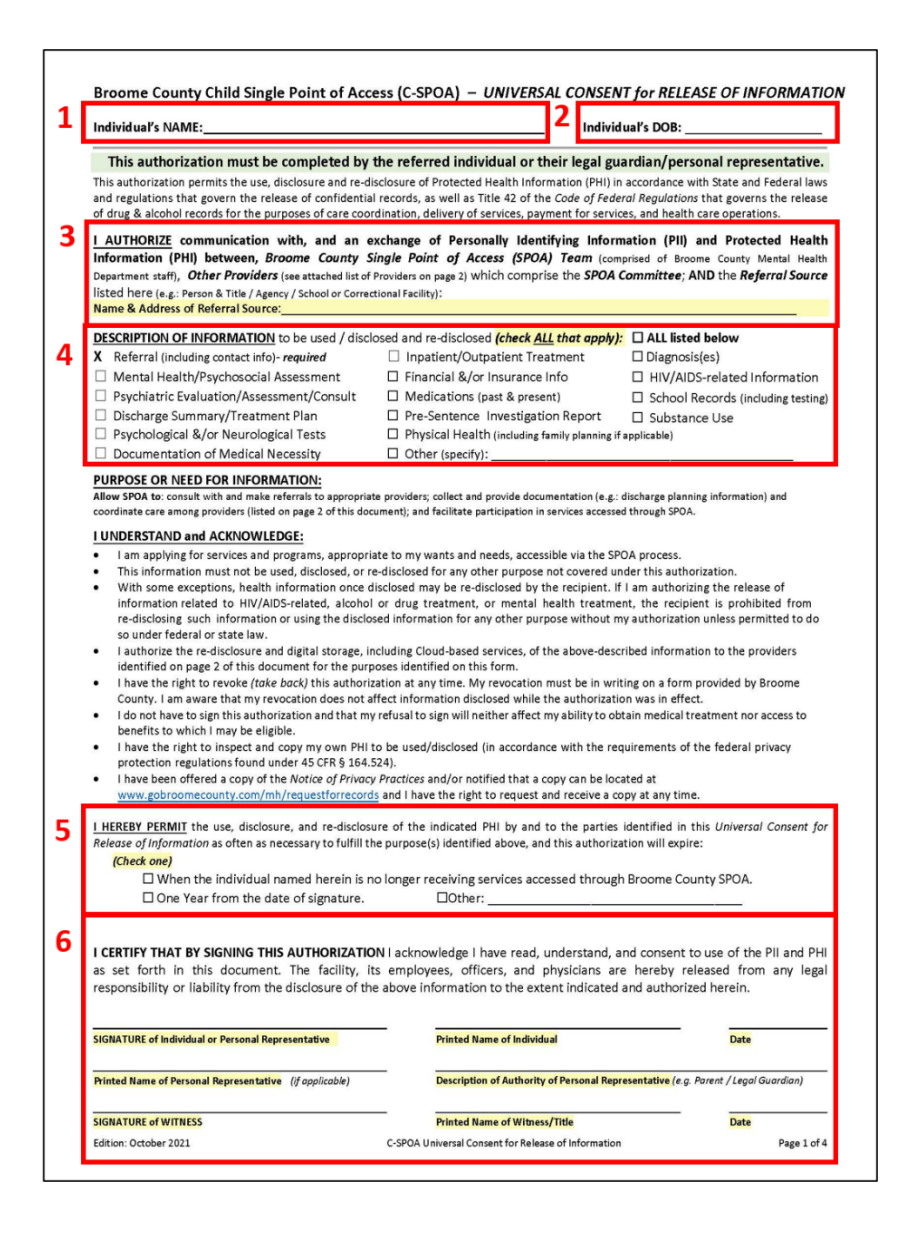

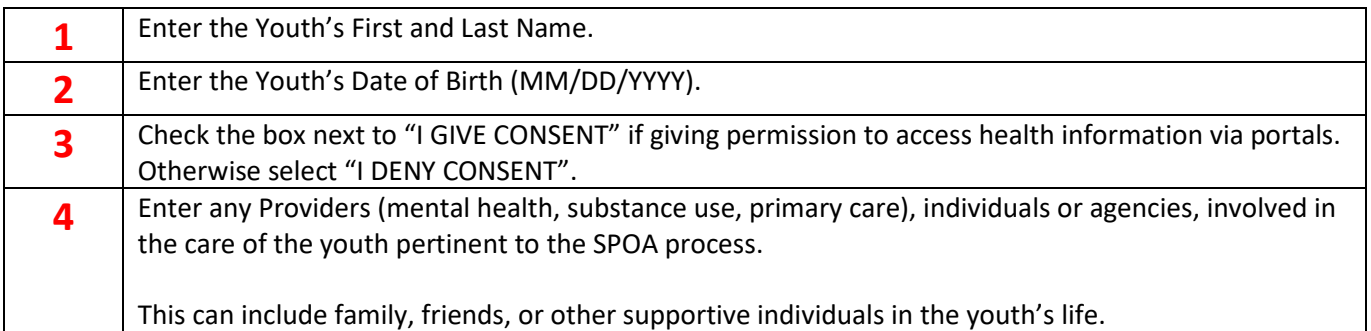

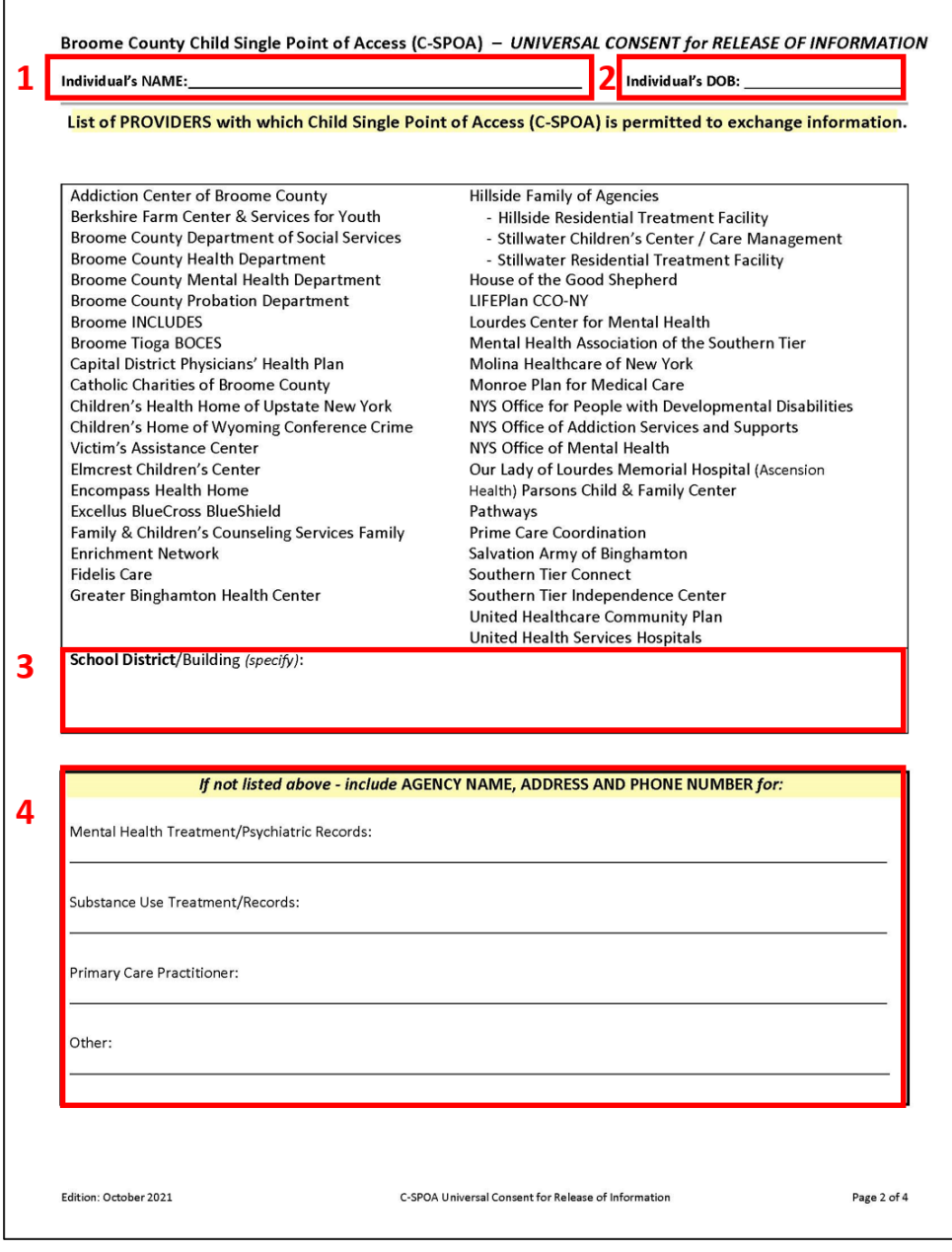

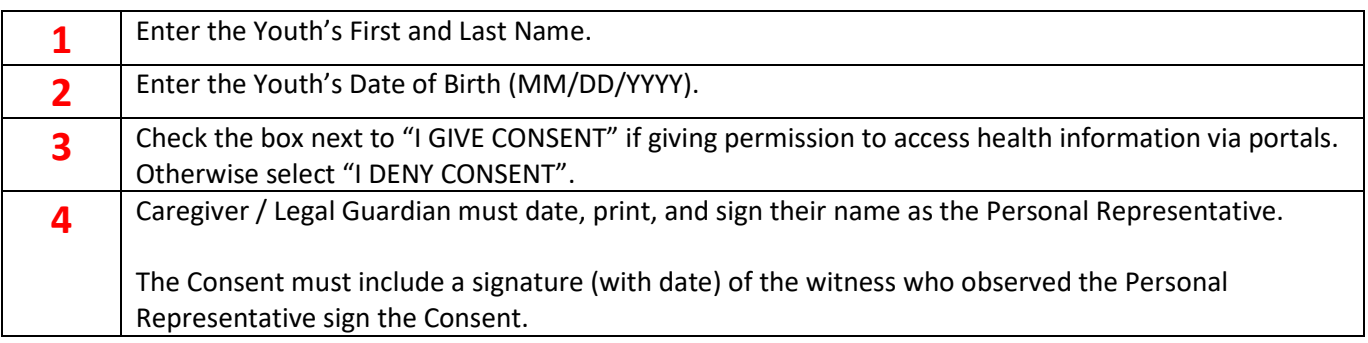

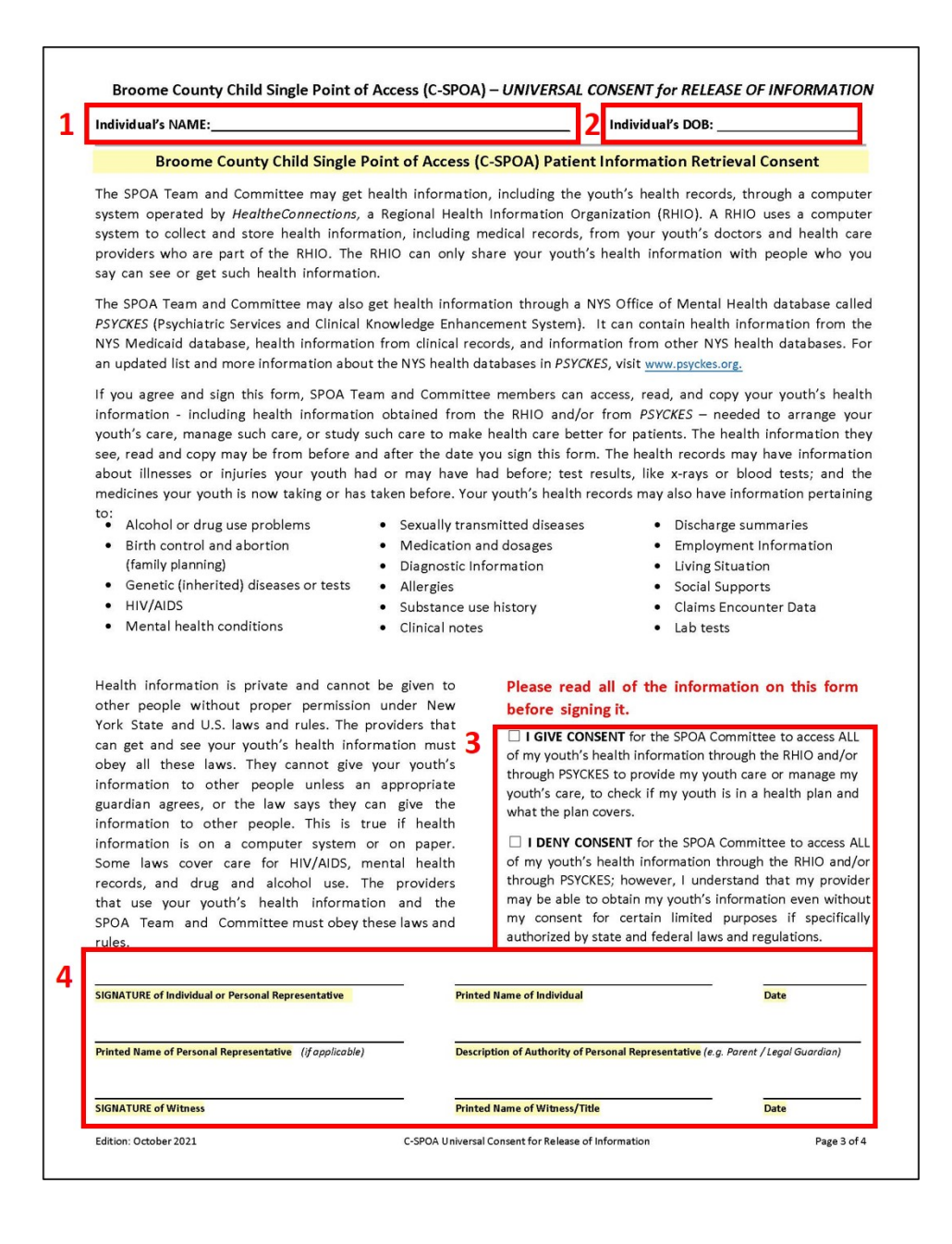

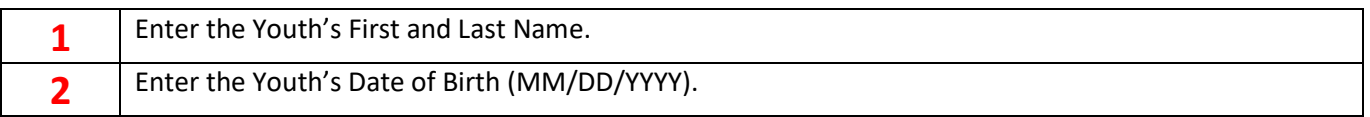

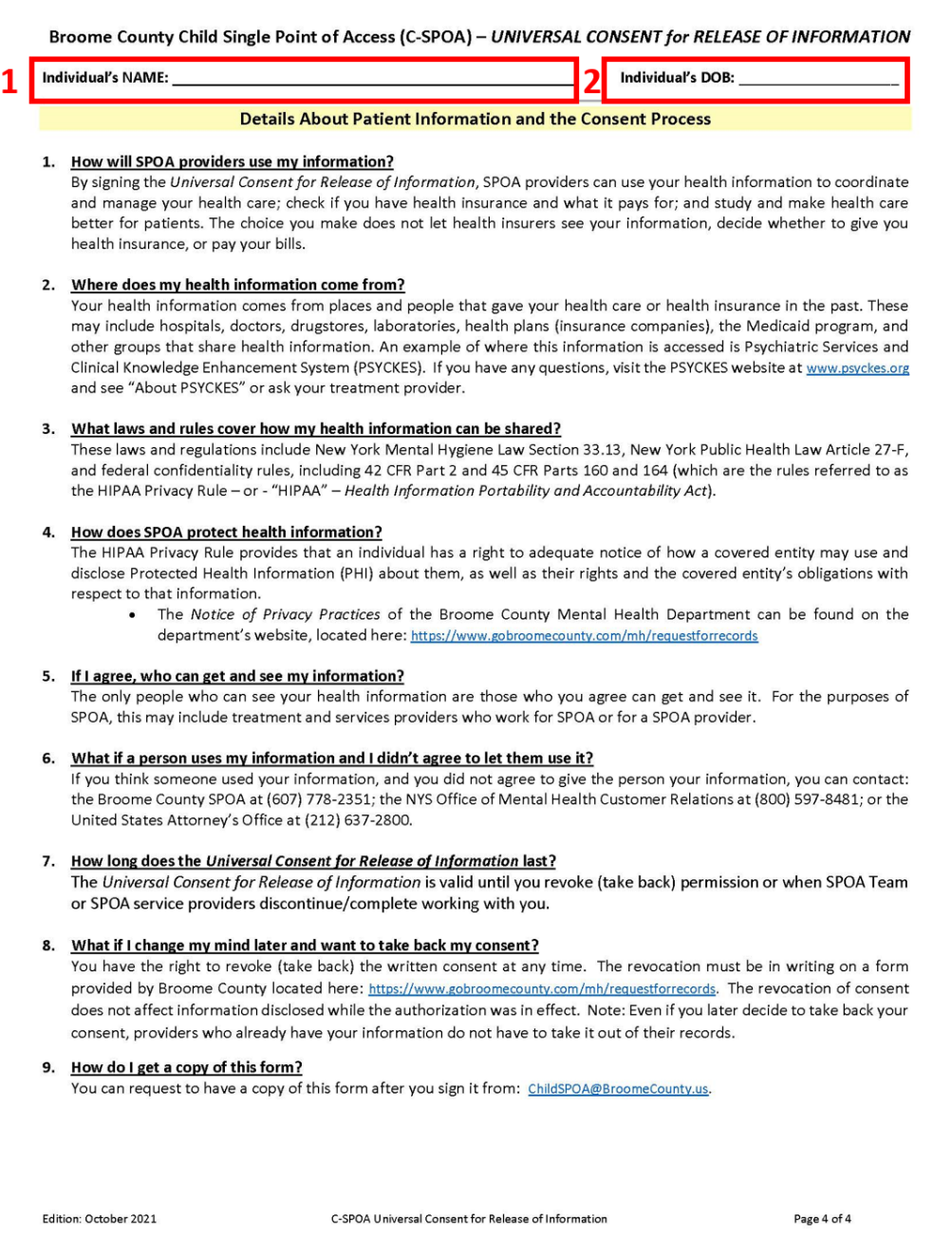